#### MO Theory Crack Free Download (2022)

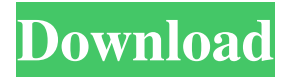

## \*The calculator shown on the screen is the calculator used to calculate molecular orbitals and can help you understand what is going on. \*The most important thing to understand, is that the atomic orbital's wave function is not something that you see

#### happening in the sky or on the playground. It is all done with math in the

calculator. \*The user can select an orbital to be displayed by choosing the element from a drop down list and the orbital for the orbital will be displayed on the next line. \*Each orbital can be named by

clicking on the name to name it. This makes it easy to remember what orbital is what. \*The user can then use the calculator to calculate the orbital energy, overlap integral, spin moment, magnetization and nuclear magnetic moment. \*Each orbital's energy can be saved by clicking

on the edit button. \*The calculator is very simple. I expect you to be able to work it out for the homework problems . Any questions or problems with the calculator just email me. \*\* Lesson 10 & Lesson 11 \*\* 1. Take care of a puppy 2. 3D-Print-Modeling-Tool 3. Piece of Paper 4.

Small Magnetic Bottle opener 5. Molecular Orbitals 6. Kite 7. Small Worm 8. Ice Cube Tray 9. Random Journal 10. Party Invitation 11. Dry Shampoo 12. Family Drawing 13. Fan 14. Trail Camera 15. The Skirt 16. Sand on the Window 17. Centrifugal force 18. Tethered balloon 19. Magic Cup 20.

Electromagnets 21. Italian Salad 22. Baseball 23. Vacuum Cleaner 24. Solar Panel 25. Finger Print 26. Rocking Horse 27. Paper Bag 28. Big Firecracker 29. Fidget Spinners 30. Mat 31. Pet Chairs 32. Decentrale 33. Paper Towel 34. Sportshoe 35. Lantern 36. Crayons 37. Bathtub

## 38. French Bread 39. Doll 40. Jelly Beans 41. Justices 42. Levee 43. Leaf Blower 44. Cake 45. Flower Pot 46. Light Bulb 47. Frisbee 48. Guitar 49. Houseplant 50

**MO Theory Full Product Key Download**

This is a small and very easy to use program that will help you study and better

understand the molecular orbital theory. Molecular orbital theory is commonly used to understand bonding of atoms to form molecules by taking a linear combination of atomic orbitals. Basically it tells you what orbitals should give you a complete understanding of

## bonding by giving you the ability to plot the electron density of the bond and has an application to quantum chemistry which involves building the Schrodinger equation for electrons in an atom or molecule. It works by calculating a linear combination of atomic orbitals which are represented by 1-D

# shape functions. It has a lot of enhancements, so it's now being regularly updated, so please keep coming back! FEATURES: 1. 6a5afdab4c

## The left side shows the basic idea behind MO Theory. The right side shows the visual diagram of the theory. The basic idea is to use the Kohn-Sham (KS) equation which is given by:  $2 \cdot | ? |$ Where ? is the KS energy, and the eigenvalue of KS

equation. , where is the occupation number.

, where is the wave function of with no spin, and is the wave function of with spin.

, where is the total spin of atom. The above equation is a linear combination of the functions and. And the occupation numbers and are in principle more than one. There

## are two situations, l (Singlet) and (Doublet) ] [ (Singlet) ] [ (Singlet) ] (Doublet) ] (Doublet) ] [ (Singlet) ] [ (Singlet) ] The above equations are the basic form of MO Theory. The more familiar form of the above equations is

given below: The above form of the equations are quite helpful for practical applications. Features: - Simple and easy to understand many more functions available - all calculations are done in command line, no other install required. Bug fixes: works with latest

pycharm when using recent updates to pycharm Help: - Now there is a help page and that page has a lot of images to show how the app works. Version History: 0.2.0  $(2020-03-04)$  - bug fixed - command line command to show the energies of the functions - open a window of choices, and will ask which to choose from 0.1.0  $(2020-02-28)$  - new app - added in a command line option to choose the orbital to be calculated - added in a command line option to choose the orbital to be calculated added in a simple GUI with the top 10 functions to choose from - added in a

simple GUI with the top 10 functions to choose from - added more chemical function, with more types of bond and more than 3 electron

**What's New In MO Theory?**

Atoms and molecules are made up of discrete and atomic orbitals. You can think of atomic

orbitals as the nuclei of electrons, which surround an atomic nucleus. 2-electron atoms (i.e., helium, hydrogen, and  $l$ ithium) have  $2+1+1=4$ types of orbitals The most abundant element in the universe is Hydrogen. In hydrogen, the nucleus is the one proton. The protons repel one

another, while the electrons orbit the proton. In our model, the nucleus represents the atomic nucleus, the protons, and the electrons. The protons repel one another, and the electrons also repel one another. We find that by taking the linear combination of atomic orbitals, we

can calculate all of the possible molecular orbitals. There are two types of molecular orbitals: "bonding orbitals" and "nonbonding orbitals". The difference between the two types of orbitals is explained below: If we have two people, then a  $1 + 1 = 2$ molecule forms. That

is, two "bonding" atoms make up a molecule. The "bonding" atoms are the two "bridging" atoms. Note that we don't need to name the "bridging" atoms; the bonding orbital is 1 + 1 = 2. The bonding orbital can be thought of as one electron from each atom bonding to form one molecule.

The "nonbonding" orbitals, or those that don't participate in a bond, are the atoms that are not "bridged". . In Molecular Orbital Theory, bonding orbitals are referred to as ?-bonding. Nonbonding orbitals are referred to as ? bonding. The ? bonding orbitals are

derived from the atomic orbitals. When we compute the molecules by superimposing the atomic orbitals on each other, we get the ?-bonding orbitals. If we want to find the ?-bonding orbitals, we can superimpose the atomic orbitals on the hydrogen atomic orbitals. The ?-

bonding orbitals are typically fairly high, as there are only two bonding electrons. In the case of Hydrogen,

Minimum: OS: Microsoft Windows 7 (64-bit), Windows 8/8.1 (64-bit), Windows 10/Server 2012 R2 (64-bit), Windows Server 2008 R2 (64-bit) Processor: Intel Core i3, Core i5, Core i7, Core i9 Memory: 4GB RAM Graphics: DirectX 11

#### compatible graphics card, Intel HD 4000 or

- equivalent DirectX:
- Version 11 Network:

Broadband Internet

connection Storage: 25GB available space

<https://sillageparfumerie.com/wp-content/uploads/2022/06/cateran.pdf> <https://diontalent.nl/2022/06/08/hydra-browser-crack-free-download-2022/> <https://theblinkapp.com/cd-dvd-diagnostic-crack-activation-code-with-keygen-free/> <https://www.blackheadpopping.com/newtek-lightwave-crack-2022/> <https://myvideotoolbox.com/wp-content/uploads/2022/06/willthal.pdf> <https://www.reptisell.com/lazesoft-recovery-suite-home-4-48-0-crack-patch-with-serial-key-free-for-windows-march-2022/> <http://mir-ok.ru/take-command-crack-free-march-2022/> <http://ifurnit.ir/2022/06/08/sergiwa-antiviral-toolkit-personal-1-0-4-crack-latest-2022/> <https://www.abiabc.com/wp-content/uploads/2022/06/charjar.pdf> [https://rit48.ru/wp-content/uploads/2022/06/azor\\_crack\\_\\_\\_x64.pdf](https://rit48.ru/wp-content/uploads/2022/06/azor_crack___x64.pdf)